# **IECHNIK**STUNDE 202

# **ARBEIT UND PRODUKTION**

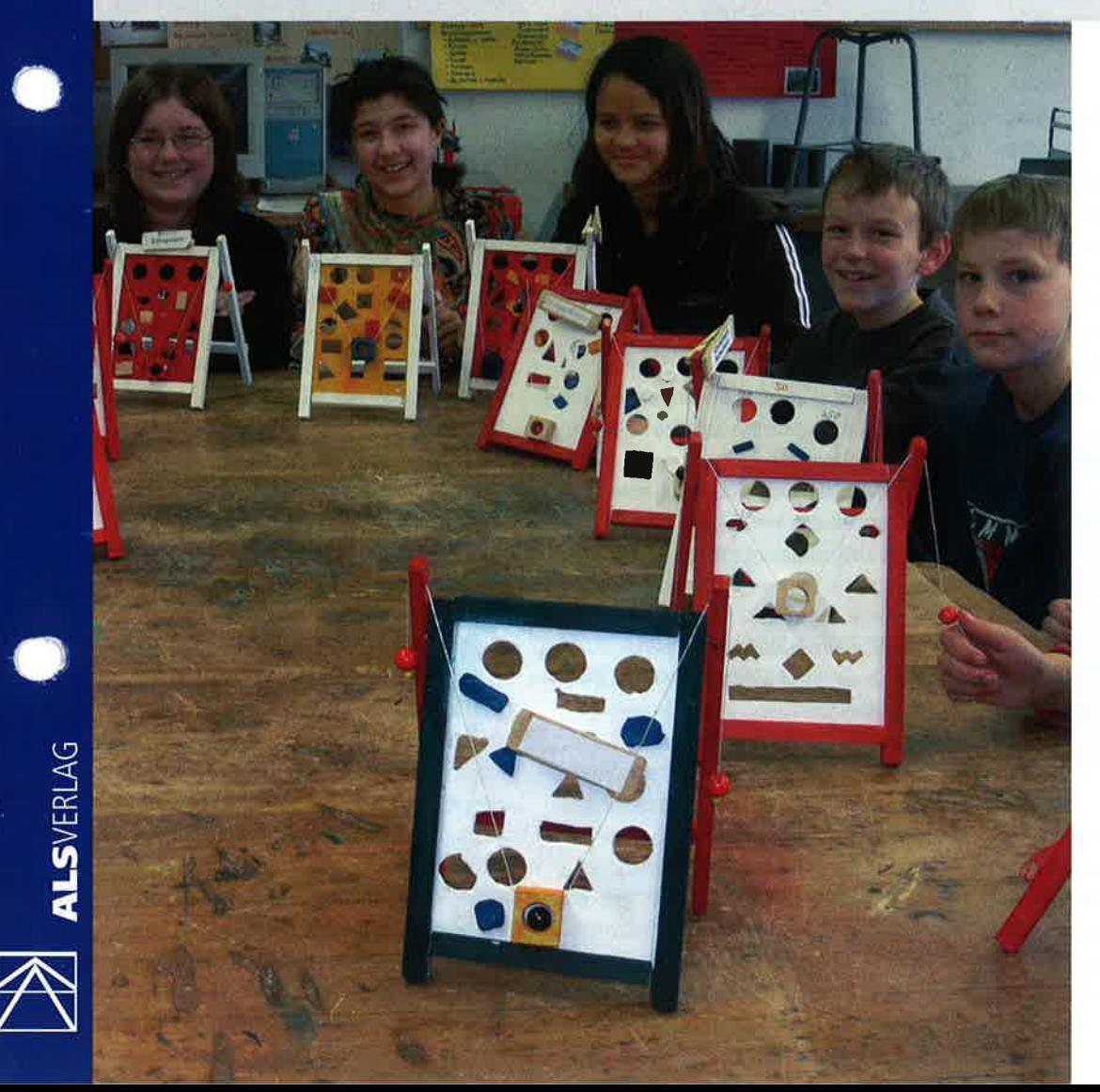

# **Herstellung** eines Geschick**lichkeitsspiels**

mit 4 Arbeitsblättern

**KLASSE** ab 5. Klasse

#### **ZEIT**

ca. 12 Unterrichtsstunden (18-20 Unterrichtsstunden bei Integration des Bohrmaschinenführerscheins)

#### **MATERIALIEN**

diverse Leisten, Dübelstäbe, Sperrholz, Holzkugeln, Schnur, Weißleim, Mittel zur Oberflächenbehandlung

#### **WERKZEUGE**

Werkzeuge eines Universaltechnikraums

**KOSTEN**  $\in 1,50-2,00$ 

Unterrichtspraxis, AuP, 1

#### VORÜBERI FGUNGEN

Die vorliegende Aufgabenstellung eignet sich vor allem für Schüler, die keine oder geringe Erfahrungen im Fach Technik haben. Neben der Einführung in die sichere Handhabung der grundlegenden Werkzeuge und Maschinen soll ein ansprechendes Werkstück die Freude am Fach wecken. Durch die Fertigungsaufgabe sind die Schüler nicht überfordert und das Erreichen der Ziele, nicht zuletzt dokumentiert durch ein funktionsfähiges Werkstück, lässt sich eher sicherstellen.

Bereits bei der Planung sollen die Schüler allerdings umfangreich mit einbezogen werden und kleine Spielräume für eine individuelle Gestaltung erhalten. Darüber hinaus soll die Aufgabenstellung die Möglichkeit bieten, intensiv den Umgang mit der elektrischen Tischbohrmaschine zu üben und den Bohrmaschinenführerschein zu erwerben. Neben dem Vollholz sollen auch Holzwerkstoffe zum Einsatz kommen sowie verschiedene Möglichkeiten zum Verbinden von Holz durchgeführt werden.

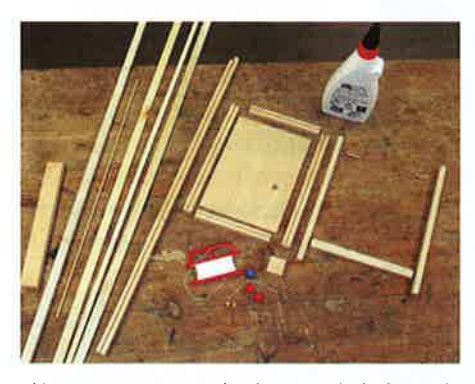

Abb. 1: Benötigte Materialien bzw. Einzelteile des Spiels

Viele dieserTätigkeiten sind vor allem fürAnfänger im Team leichter und erfolgreicher zu bewältigen. Variationsmöglichkeiten in Richtung Mehrfachfertigung bzw. computerunterstützte Fertigung mit einer CNC-Maschine sind ebenfalls denkbar und leicht zu realisieren. Je nach lntentionen und zur Verfügung stehender Zeit können auch noch weitere Maschinen wie die Dekupiersäge, die Tellerschleifmaschine oder, bei entsprechender Auslegung, die Nähmaschine eingeführt werden und zum Einsatz kommen.

#### VORAUSSETZUNGEN

Die Schüler verfügen über keinerlei systematische Erfahrungen im Fach Technik, sieht man von dem Gebrauch des einen oder anderen Werkzeugs in der Grundschule einmal ab. Entsprechende Anfänger verfügen auch über keine Erfahrungen beim Erstellen von technischen Zeichnungen zur Planung eines Werkstücks sowie bei der Planung der Fertigung mithilfe von Stücklisten und Arbeitsplänen. Sie müssen entsprechend an diese Bereiche herangeführt werden.

#### **LERNZIELE**

#### HANDLUNGSPERSPEKTIVE

Die Schüler können

- sich angemessen im Technikraum bewegen und die geltenden Regelungen berücksichtigen
- das Zeichenbrett sachgerecht einsetzen
- eine einfache technische Zeichnung erstellen und die vorgegebenen Zeichnungen gezielt zur Fertigung des Holzspielzeugs einsetzen
- grundlegende Werkzeuge zur Holzbearbeitung sachgerecht und sicherheitsbewusst einsetzen
- mit der Tischbohrmaschine umgehen
- sich ìm Zweierteam absprechen und gegenseitig Hilfestellung gewähren

0ptional:

- einen technischen Gegenstand mittels CAD-Programm zeichnen, die Zeichnung ausdrucken und zur Fertigung einsetzen
- die selbst gefertigte Zeichnung mit entsprechenden Technologieinformationen für ein CNC-System (2. B. K0SY) versehen
- das CNC-System sach- und sicherheitsgerecht bedienen und damit einen Gegenstand planmäßig fertigen

#### KENNTNIS. UND STRUKTURPERSPEKTIVE

Die Schüler können

- grundlegende Eigenschaften des Werkstoffs Holz benennen

I

- die Bezeichnung der verwendeten Werkzeuge und Maschinen benennen
- Sicherheitsregeln für den Gebrauch der verwendeten Werkzeuge und Maschinen benennen
- die Fertigung gemäß eines Arbeitsplanes organisieren
- grundlegende Holzverbindungstechniken benennen und durchführen
- verschiedene 0berflächenmittel zur Gestaltung des Werkstücks einsetzen

0ptional:

- einfache Zusammenhänge der computerunterstützten Produktion (CAD, CAM) benennen
- die wichtigsten Befehle dieser Systeme benennen und zur Fertigung eìnsetzen

#### BEDEUTUNGS. UND BEWERTUNGSPERSPEKTIVE

Die Schüler können

- ein Werkstück nach vorher abgesprochenen Kriterien bewerten
- über ihre Wertung anhand der Lehrerwertung reflektieren

#### UNTERRICHTSVERLAUF

#### EINSTIEG

Sollten die Schüler das erste Mal im Technikraum arbeiten, so halte ich es für sinnvoll, sie handlungsorientieft und aktiv an den Fachraum und seine Ausstattung heranzuführen, wie es beispielsweise Wilhelm Dold in der Technikstunde 197 beschreibt. Beim Einstieg in diese Aufgabenstellung versammelt der Lehrer die Schüler um einen Gruppentisch, auf dem das zu fertigende Holzspielzeug steht.

Die Schüler stellen motiviert Fragen nach dem Spiel und der dahinter stehenden Spielidee und auch, ob dies das zu fertigende Werkstück sei. Das Angebot, das Spiel auszuprobieren, stößt auf großes lnteresse und mehrere Schüler erproben ihre eigene Geschicklichkeit.

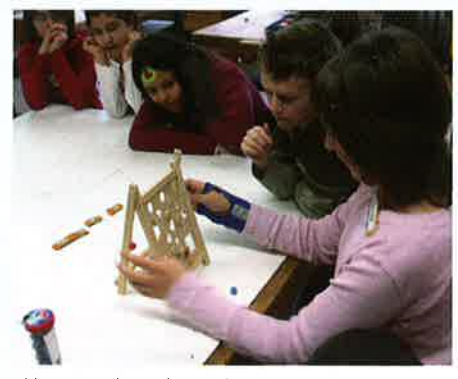

Abb. 2: Erprobung des Spiels

Der Lehrer lenkt das Gespräch auf die benötigten Materialien, geeignete Werkzeuge und Maschinen zur Herstellung und klärt damit auch das Vorwissen der Schüler. Die von den Schülern vorgeschlagenen Materialien und Werkzeuge werden auf dem Tisch ausgelegt, die richtige Bezeichnung, die Eigenschaften und der sachgerechte Einsatz knapp angerissen.

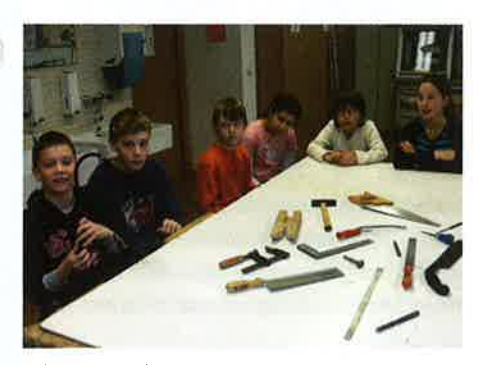

Abb. 3: Besprechung der grundlegenden Werkzeuge

#### PLANUNG

#### Anfertigung der Zeichnung

Da Schüler dieser Altersgruppe in der Regel noch keine Erfahrungen mit dem technischen Zeichnen haben, gilt es hier, erste Grundlagen zu legen. Zunächst konzentriert sich die Aufmerksamkeit auf die eigentliche Spielfläche des Geschicklichkeitsspiels. Das Gespräch knüpft an die ersten Erfahrungen bei der Erprobung des Spiels an und eröfteft Verbesserungsmöglichkeiten oder sinnvolle Variationsmöglichkeiten. Gemeinsam werden verbindliche Rahmenbedingungen festgelegt. Je nach lntention werden sie unterschiedlich ausfallen. Denkbar wäre, alle Hindernisse mit dem Forstnerbohrer gleicher oder unterschiedlicher Größe herzustellen, aber auch die Variante, alle Hindernisse mit der Laubsäge auszusägen. Mir war es wichtig, neben der Bohrmaschine auch den Umgang mit der Laubsäge einzuüben, weshalb die Vorgabe lautete, dass die Hindernisse sowohl aus Kreisen als auch anderen geometrischen Formen bestehen sollten. Neben den drei Ziellöchern wurden eine Unter- und eine Obergrenze für die Anzahl der Hindernisse festgelegt. Weiterhin stand den Schülern offen, zusätzliche Hindernisse, aus Sperrholzresten ausgesägt, auf freie Flächen aufzukleben.

Geklärt werden musste auch, dass am unteren Spielfeldrand eine Startfläche notwendig ist. Weiterhin dürfen die Ziellöcher nicht ganz oben am Spielfeldrand positioniert werden, da der Kugelbehälter in seiner Beweglichkeit durch den Holzrahmen oben begrenzt wird (beide Flächen sind auf dem Arbeitsblatt 1 gekennzeichnet).

Die Schüler erhalten Arbeìtsblatt I mit der Vorderansicht des Spieles, auf dem die Umrisse des Spielfelds gestrichelt dargestellt sind. Rasterpunkte auf dem Blatt erleichtern das Zeichnen, Es sollte geklärt werden, dass dieses Spielfeld beim Zusammenbau ringsum 5 mm in den Holzrahmen eingelassen wird. Die Schüler füllen das Schriftfeld aus und können nun mit Zeichenbrett und Zirkel (oder runden Gegenständen entsprechender Größe wie z. B. Geldmünzen) ihren Entwurf zeichnen.

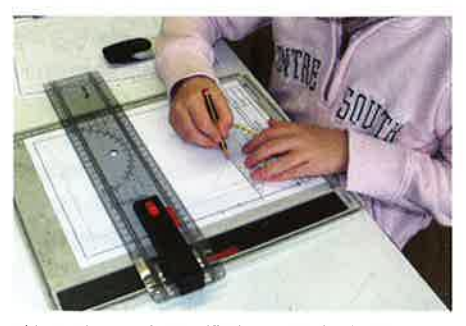

Abb. 4: Planung der Spielfläche am Zeichenbrett

#### Stückliste des Spiels

Die Schüler erhalten vom Lehrer neben der technischen Zeichnung der Vorderansicht des Spieles (Rahmen mit sp¡elfläche) im Maßstab 1:1 weirerhin eine Zeichnung mit allen Teilen des Geschicklìchkeitsspiels im Maßstab 1:2 (Arbeitsblatt 2).

Gemeinsam wird geklärt, weshalb die Einzelteile nur halb so groß gezeichnet wurden. Anschließend notieren die Schüler die Bezeichnungen der Einzelteile auf dem Blatt. Bei ausreichend Zeit kann danach gemeinsam eine Stückliste erstellt werden. Auf der beigefügten 5tückliste (Arbeitsblatt 3) wurden bei den Rahmenteilen die Einzelteile, aus denen die Rahmenteile zusammengefügt werden, angegeben. Dies kann bei den Schülern zu Verwirrungen führen und muss geklärt werden.

#### LEHRGÄNGE

#### Bohrmaschinenlehrgang mit Bohrmaschinenführerschein

Sollten die Schüler noch nicht in den Umgang mit der Bohrmaschine eingewiesen sein, so ist ein entsprechender Lehrgang mit abschließender praktischer und theoretischer ,,Prüfung" dringend zu empfehlen (siehe Technikstunden1, 2 und 160).

#### Handhabung der grundlegenden Werkzeuge

Auch bei den übrigen grundlegenden Werkzeugen ist eine Einweisung in die sachgerechte Handhabung unerlässlich. Neben den Aspekten der Sìcherheitserziehung gilt es auch, von Beginn an fundierte Grundlagen zu vermitteln. Entsprechende Eìnweisungen können teilweise vor Beginn der praktischen Arbeit oder nach und nach während der Fertigung erfolgen.

Sollte die Gruppe dem Lehrer noch nicht bekannt sein, so bietet sich die Herstellung eines Namenschilds als kompakte Aufgabe zur Einführung grundlegender Tätigkeiten an. Der Lehrer hat die Schülernamen auf eìnem Zeichenrahmen mit hinterlegtem Punkteraster in einer sinnvollen Größe ausgedruckt. Die Schüler schneiden ihren Namen in einer vorgegebenen Breite aus. Dabei können sie sìch an den Rasterpunkten orientieren. Die Länge des Namenschildes richtet sich auch nach der Länge des Namens. Auf einem vorbereiteten Sperrholzstreifen mit der vorgegebenen Breite messen die Schüler die benötigte Länge ab, reißen mit dem Winkel an und längen den Streifen mit einer Feinsäge ab. Anschließend erfolgt die Bearbeitung der Kanten und Oberflächen, bevor der Sperrholzstreifen mit der Holzwäscheklammer verleimt wird. 5chließlich wird noch der Papierstreifen mit dem Namen aufgeklebt.

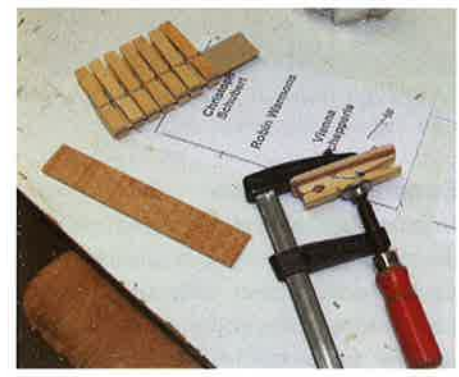

#### Oberflächenbearbeitun g von Holz

Es ist sinnvoll, den Schülern die grundlegenden Möglichkeiten der Oberflächenbehandlung vorzustellen. Dabei können Probestücke hergestellt oder vom Lehrer präsentiert werden. Es gilt hierbei, das Vorwissen der Schüler zu strukturieren und durch weniger bekannte Möglichkeiten zu ergänzen. Die Tabelle auf Arbeitsblatt 4 kann dabei als Orientierung dienen. Neben den Unterschieden der einzelnen Mittel ist es auch sehr wichtig, Verarbeitungsund Sìcherheitshinweise einzubeziehen. Anschließend sollte mit den Schülern geklärt werden, welche Mittel für die Gestaltung des Spiels zur Verfügung stehen. Ein bestimmter, fester Bearbeitungsplatz und verbindliche Regeln für das Arbeìten sind empfehlenswert.

#### FERTIGUNG DES HOLZSPIELZEUGS

#### Planung der Arbeitsschritte

Um einen reibungslosen Ablauf ohne Leerlauf oder lange Wartezeiten an der Bohrmaschine zu gewährleisten, sollte mit den Schülern ein Arbeitsplan erstellt oder abgesprochen werden. Somit lernen die Schüler exemplarìsch dieses wichtige Planungsinstrument kennen.

#### Fertigung der Rahmenleisten

Bei der hier gewählten Lösung werden die Rahmenleisten bewusst aus drei Leisten zusammengeleimt, um den Schülern erste Erfahrungen bezüglich der Holzverbindungen zu ermöglichen.

Dìe notwendigen Leisten (15 x 5 mm und 8 x 6 mm) werden vom Lehrer im Maschinenraum in entsprechender Stückzahl vorbereitet. Dabei ist es sìnnvoll, die Leisten etwa 800 mm lang vorzubereiten, sodass sie für die vier benötigten Rahmenteile <sup>a</sup>usreichen.

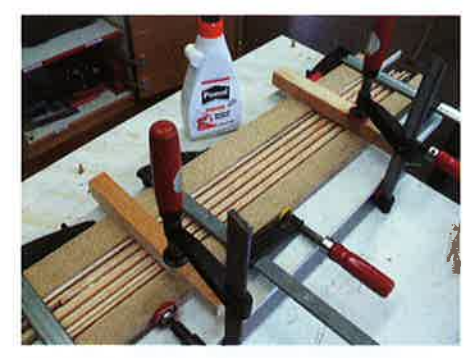

Abb. 6: Zusammenleimen mehrerer Rahmenleisten

Die Schüler können dann in Partner- oder Kleingruppenarbeit die Leìsten für mehrere Schüler gemeinsam leimen und einspannen. Erst anschließend werden die beiden langen und kurzen Rahmenteile auf die vorgegebene Länge gesägt.

 $\bigcirc$ 

#### Fertigung der Spielfläche

Um die Schüler das Zeichnen ganz konkret als Planungsaktivität erleben zu lassen, schneiden die Schüler ihre Zeichnung (am Zeichenbrett oder am Computer gefertigt) entlang der gestrichelten Umrisslinien aus und kleben sie auf die Sperrholzfläche, aus der die Spielfläche hergestellt wird. Es hat sich bewährt, etwas Holzleim mìt Wasser zu verdünnen und die Spenholzfläche damit einzustreichen. Der Plan kann dann leicht auf der gesamten Fläche geklebt werden und reißt beim Bohren mit dem Forstnerbohrer nicht aus. Wird der Weißleim unverdünnt benutzt, lassen sich die Reste nach dem Bohren und Aussägen nur schwer entfernen.

Die notwendigen Bohrungen werden angekörnt und an der Bohrmaschine ausgeführt. Diverse Hindernisse und die Ziellöcher können mit verschiedenen Forstnerbohrern ausgeführt werden, die Bohrungen zur Durchführung des Laubsägeblattes mit entsprechend dünnen Spiralbohrern. Wichtig ist eine Beilage gegen das Ausreißen beim Durchbohren. Natürlich bohren dìe Schüler im Team, das heißt, der Bohrpartner überwacht den Bohrvorgang

Abb. 5: Namenschild als erste Aufgabe

am Notausschalter der Maschine. Nach den Bohrungen erfolgt das Aussägen der verschiedenen Hindernislöcher sowie der Hindernisse, die später auf freie Flächen aufgeklebt werden sollen.

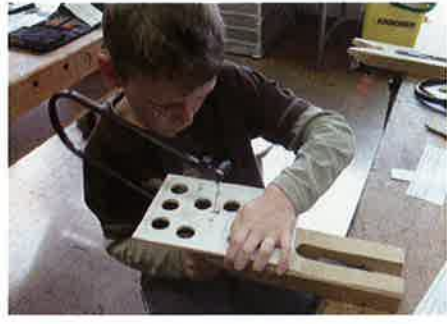

Abb. 7: Aussägen mit der Laubsäge

#### Sonstige Teile und Oberflächen gestaltung

Nach der Bearbeitung der Sägekanten und der Entfernung des Papiers erfolgt noch vor der Montage die Oberflächengestaltung der verschiedenen Einzelteile.

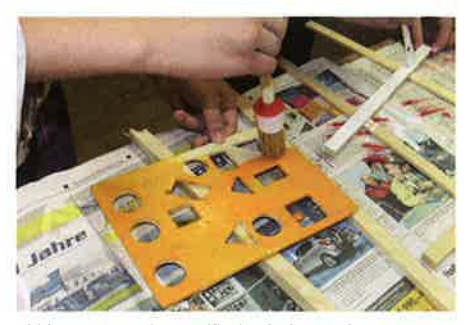

Abbb. 8: Beizen der Spielfläche, lackieren der Stütze

#### Montage des Spiels

Wenn alle Einzelteile bearbeitet sind, können sie zusammengebaut werden. Dabei ist es wieder sinnvoll, wenn sich die Schüler in Partnerarbeit unterstützen. Das Spannen mit den Schraubzwingen, aber auch das Aufnageln der Querverbindung der Stützen wird dadurch erleichtert. Wichtig ist es, die Bohrungen für die Schnurführung in den beiden Stützen (am oberen Ende ca. 260 mm) sowie für die

beiden Verbindungsstifte (235 mm) gemeinsam durch beide Stützen durchzuführen. Auch die beiden langen Rahmenteile werden gemeinsam bei 235 mm ganz durchbohrt.

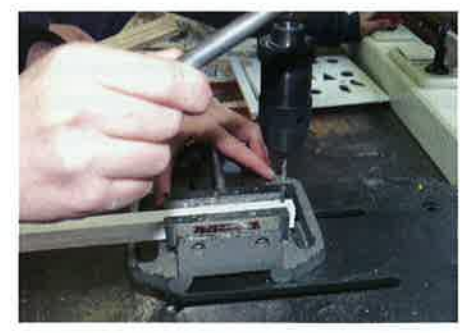

Abb. 9: Bohren der beiden Stützen

Anschließend werden die beidseitig leicht angefasten Verbindungsstifte in die Stützen eingeleimt. ln die Bohrlöcher der Rahmenteile werden die Verbindungsstifte beim Zusammenbau ohne Leimbeigabe gesteckt, da sie beweglich bleiben sollten. Dadurch kann das Spiel platzsparend zusammengeklappt werden.

Am Schluss werden die Holzkugeln und der Kugelbehälter mit einer dünnen, glatten Schnur mìt dem Spiel verbunden. Der Erprobung steht nun nichts mehr im Wege.

#### VARIATIONEN UND DIFFERENZIE. **RUNGSMÖGLICHKEITEN**

Bei diesem Werkstück gibt es eine Reihe von Variationsmöglichkeiten, die es erlauben, die Schwerpunkte anders zu setzen oder die Aufgabe auch mit ,, erfahreneren " Schülern sinnvolI umzusetzen.

#### Zeichnen am Computer

Alternativ oder zusätzlich zur Planungsphase am Zeichenbrett können die Schüler ihren Entwurf mit einem CAD-Programm erstellen. Die Schüler erhalten eine Datei mit den gestrìchelten Umrissen des Spielfeldes als Grundlage für die Planung am PC.

Davor sollte der Lehrer die wichtigsten Grundzüge derArbeit mit dem Programm erklären. Spielerìsch können die Schüler zur Übung einfache Zeichnungen, wie ein Haus, eine Burg, Autos, Tiere usw. erstellen. Für die eigentliche Zeichnung des Spielfeldes setzen die 5chüler neben dem Polygonzug auch Drei- und Rechteck sowie den Kreis und gegebenenfalls die Freihandlinie ein. lm Zusammenhang mit der Planungsaktivität können auch noch das Kopieren und das Verschieben von Zeichnungselementen geklärt werden.

Haben die Schüler schließlich ihr individuelles Spielfeld geplant, so wird es ausgedruckt.

#### Fertigung der Spielfläche mit der Fräse

Wurde dìe Spielfläche am PC geplant, dann ist es recht einfach, das Spielfeld auch computerunterstützt zu fertigen. Nach Eingabe der notwendigen Technologiedaten lassen sich die Spielfelder mit einer CNC-Fräse bearbeiten. Wie häufig bei der Arbeit mit einer entsprechenden Maschine, ergeben sich allerdings Engpässe, die bei der Planung zu berücksichtigen sind.

#### Individuelle Gestaltung durch Gravurzüge

Vor allem wenn nur eine Fräse zurVerfügung steht, ergeben sich dort unvermeidlich Engpässe, die organisatorische Probleme aufwerfen. Denkbar ist daher, lediglich den Namen des Schülers mit der CNC-Maschine auf dem Spielfeld einzufräsen. Sìnnvoll und beliebt ist es auch, unter die Ziellöcher die Zahl der erreichbaren Punkte zu schreiben, auch diese Zahlen können gefräst werden.

#### Sonstige Varianten

Neben der maschinenunterstützten Fertigung und der individuellen Gestaltung der Spielfläche kann das Spiel auch in seiner Größe variiert werden. Denkbar wäre z. B. ein großes Spiel für Feste oder die Pause, das von zwei Schülern bedient wird.

بر<br>م− -Verlag<br>-Verlag  $\bar{\mathbf{e}}$  s 국<br>그<br>그 o

O

lD

\*

nar Wa<br>nar Wa

ق ب<mark>ق</mark>

ا<br>S -Ø'

6ì 3

800Z Postfacl<br>www.al

Bezüglich des Schwierigkeitsgrades könnten Hindernisse auf dem Spielfeld untergebracht werden, die nicht umfahren, sondern überwunden werden müssen. Eine Steigerung der Schwierigkeit könnte auch darin liegen, die Kugel nicht in eine Bohrung zu legen, wo sie gut fixiert ist, sondern den unteren Teil des Kugelbehälters gerade auszuführen. Experimentiert werden könnte weiterhin mit der Führung der Schnur im Kugelbehälter, Statt einer Bohrung durch den gesamten Behälter wäre auch eine Führung mit ein bis zwei Ringschrauben denkbar.

Damit die Kugel nicht auf den Boden fallen kann, wenn sie durch eine Öffnung des Spiels fällt, können die Schüler verschiedenste Auffangvorrichtungen konstruieren. Sehr einfach ist für diesen Zweck ein Tuch, das zwischen der Querverbindung der Stützen und dem unteren Rahmenteil befestigt wird. ln diesem Fallwäre es auch möglich, die Nähmaschine als weitere Maschine in die Aufgabenstellung zu integrieren. Etwas aufwendiger und komplizierter sind Auffangvorrichtungen aus Holz.

#### BEURTEILUNG DER WERKSTÜCKE

Dieses einfache Werkstück bietet gute Voraussetzungen, gleich zu Beginn die Schüler auf überschaubarem Schwierigkeitsgrad mit in die Bewertung einzubeziehen. Die Bewertung erfolgt mittels eines kleinen Beweftungsbogens, der die wichtigsten der eingangs besprochenen Kriterien enthält.

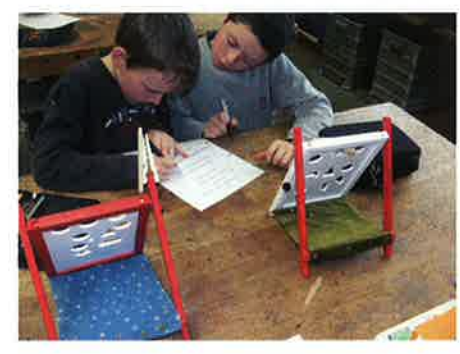

Abb. 10: Beurteilung des Werkstücks und des Arbeitsprozesses im Team

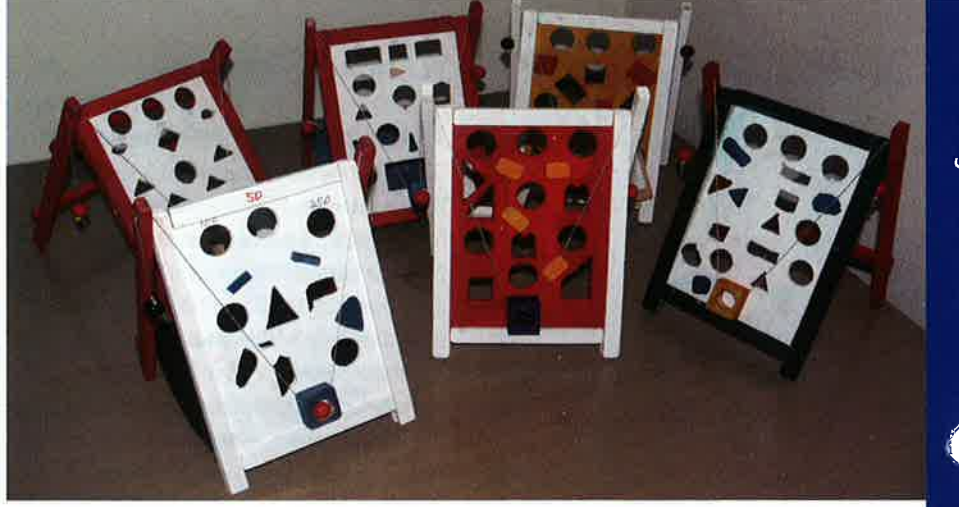

Abb. 11: Fertige Spiele

Um die Schüler nicht zu überfordern, ist es notvvendig, die einzelnen Kriterien und den Erwartungshorizont sowie die Bewertung bei Mängeln ausführlich zu besprechen. Sehr gut hat es sich bewährt, die Schüler der unteren Klassenstufen im Tandem bewerten zu lassen. So können die Schüler ihre Meinungen austauschen und eine Wertung festlegen. Hierbei üben die 5chüler, sachlich die eigeneArbeit zu bewerten, Feedback zu geben und die Arbeit der Mitschüler zu würdigen. Der Lehrer sollte die Schüler dabei beratend begleiten und nach der Bewertung auch ein Feedback an die einzelnen Bewertungsteams geben. Bei größeren Ausreißern nach oben oder unten ist es auch sinnvoll, das Gespräch mit dem betreffenden Bewertungsteam zu suchen und die Beweggründe für die entsprechende Wertung zu klären.

Erfahrungsgemäß entwickeln die Schüler mit der notwendigen Unterstützung sehr schnell eine durchaus erstaunliche Beurteilungskompetenz. Auch wenn letztendlich der Lehrer die Note festlegt und dafür verantwortlich zeichnet, ist es von großer Bedeutung, wenn die Schüler die Bewertungsgrundsätze verstanden haben, selbst anwenden können und dadurch leichter nachvollziehen können, wie die Note zustande gekommen ist.

#### Reflexion des Herstellungsprozesses

Neben der Beurteilung des Werkstückes durch die Schüler ist es auch sinnvoll, zum Abschluss der Unterrichtseinheit noch den Hersteilungsprozess zu reflektieren. lm Gesprächskreis werden der zeitliche Ablauf, Schwierigkeiten und Probleme sowie die ausgewählten Lösungen nochmals angesprochen und bewertet.

Auf diese Weise lernen die Schüler von Anfang an, dass nicht nur das Produkt zählt, sondern dass dem Prozess eine entscheidende Rolle zukommt und gezielt nach Schwachstellen und Verbesserungsmöglichkeiten gesucht werden muss. Neben der Organisation des Arbeitsablaufs und dem individuellen Arbeitsverhalten ist auch die Arbeit im Team zu reflektieren.

Schüler können so leichter an die Beurteilung des eigenen Arbeitsprozesses herangeführt werden und große Fortschritte in ihrer Bewertungs- und Beurteilungskompetenz machen.

#### Autor: Dietmar WaibeL Schwäbisch Gmünd

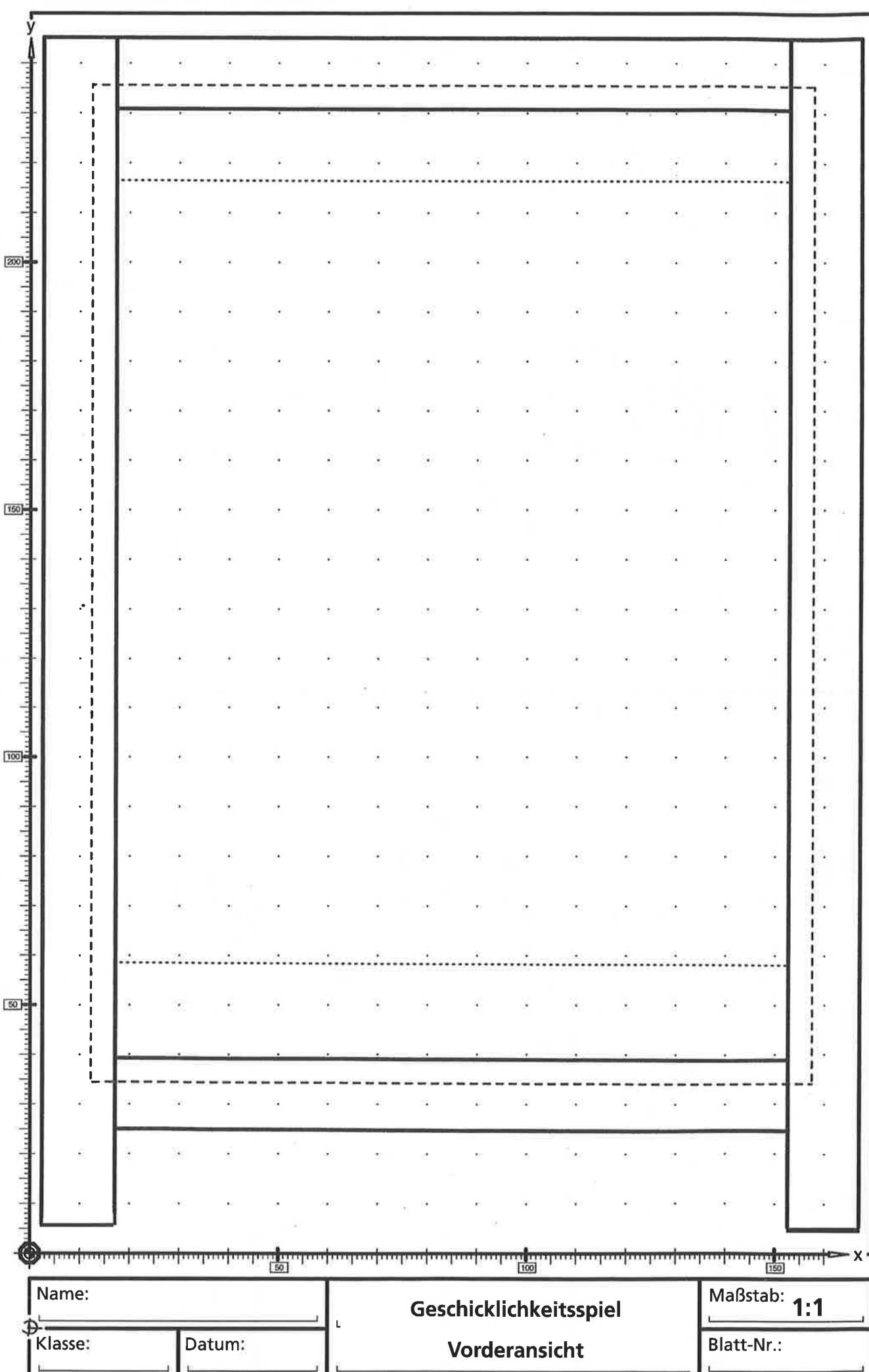

### Technikstunde 202: Arbeitsblatt 1

# Aus diesen Teilen stellen wir das Spiel her: Hinweis: Die Teile sind in Wirklichkeit doppelt so groß. Sie wurden kleiner gezeichnet, damit auch alle Einzelteile auf das Blatt passen.  $2x$ **Contract Contract**  $\underline{\mathbb{H}}$  $\mathbb{H}$ 200  $2x$  $1x$ l H  $\mathbb{H}$  $1x<sub>1</sub>$  $[150]$  $2x$  $\odot$  $\odot$  $2x$  $100$  $\equiv$ -to 1x o  $2x$ I  $50<sub>o</sub>$  $\overline{\overline{z}}$ L<br>L  $1x$  $\overline{\phantom{a}}$ x պամագրովա 피…<br>[100] سانسىلىسىلىس<br>1801 लागा<br>स्थि Name: Magnetic Magnetic Contract of the Contract of Ceschicklich keitsspiel<br>And Magnetic Contract of the Contract of the Contract of the Magnetic Contract of the Magnetic Contract of the :F Klasse: Datum: **Einzelteile des Spiels** Blatt-Nr.: Datum

Technikstunde 202: Arbeitsblatt 2

# Technikstunde 202: Arbeitsblatt 3

 $\begin{bmatrix} 1 & 1 \\ 1 & 1 \end{bmatrix}$ 

ś,

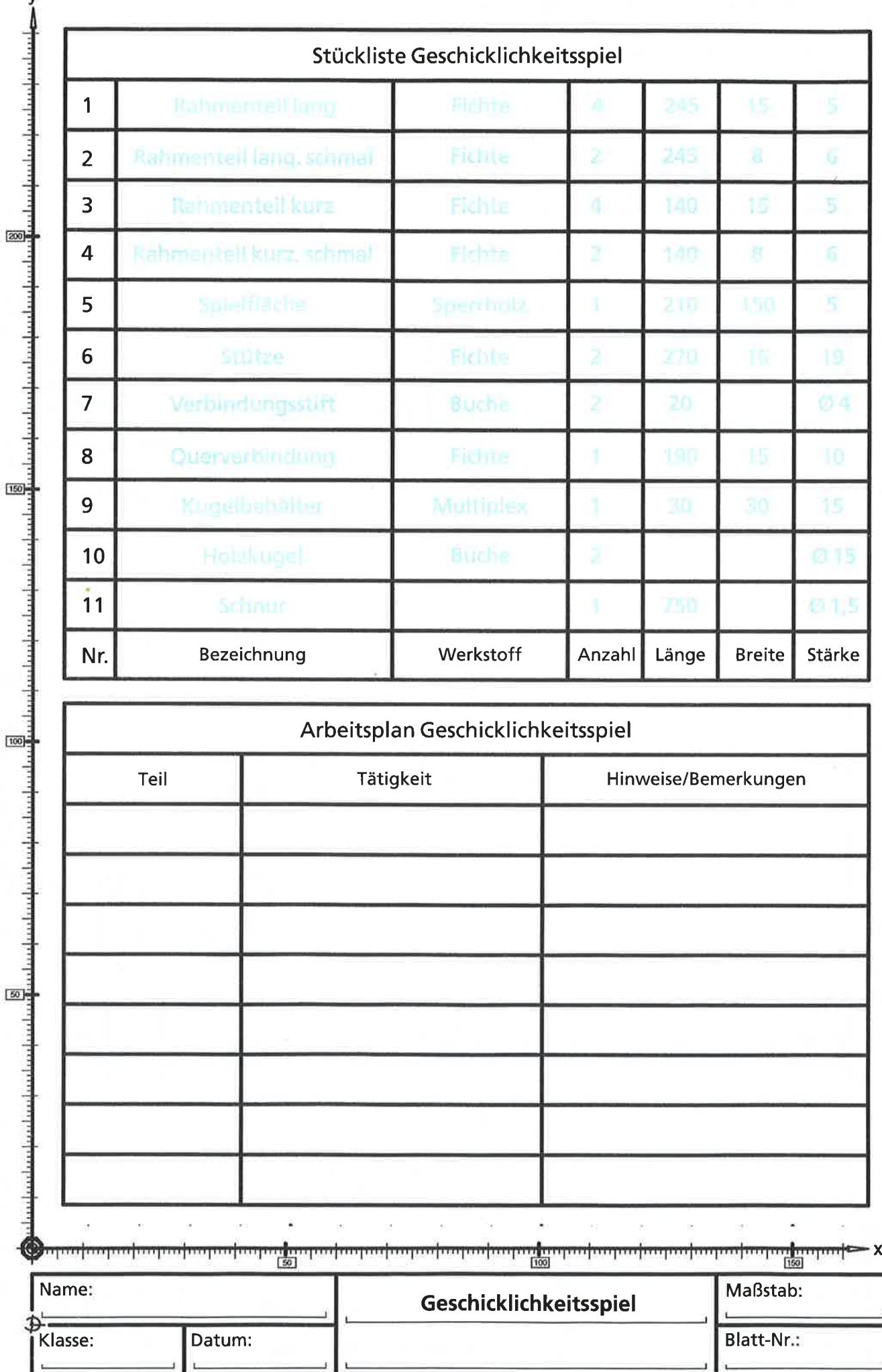

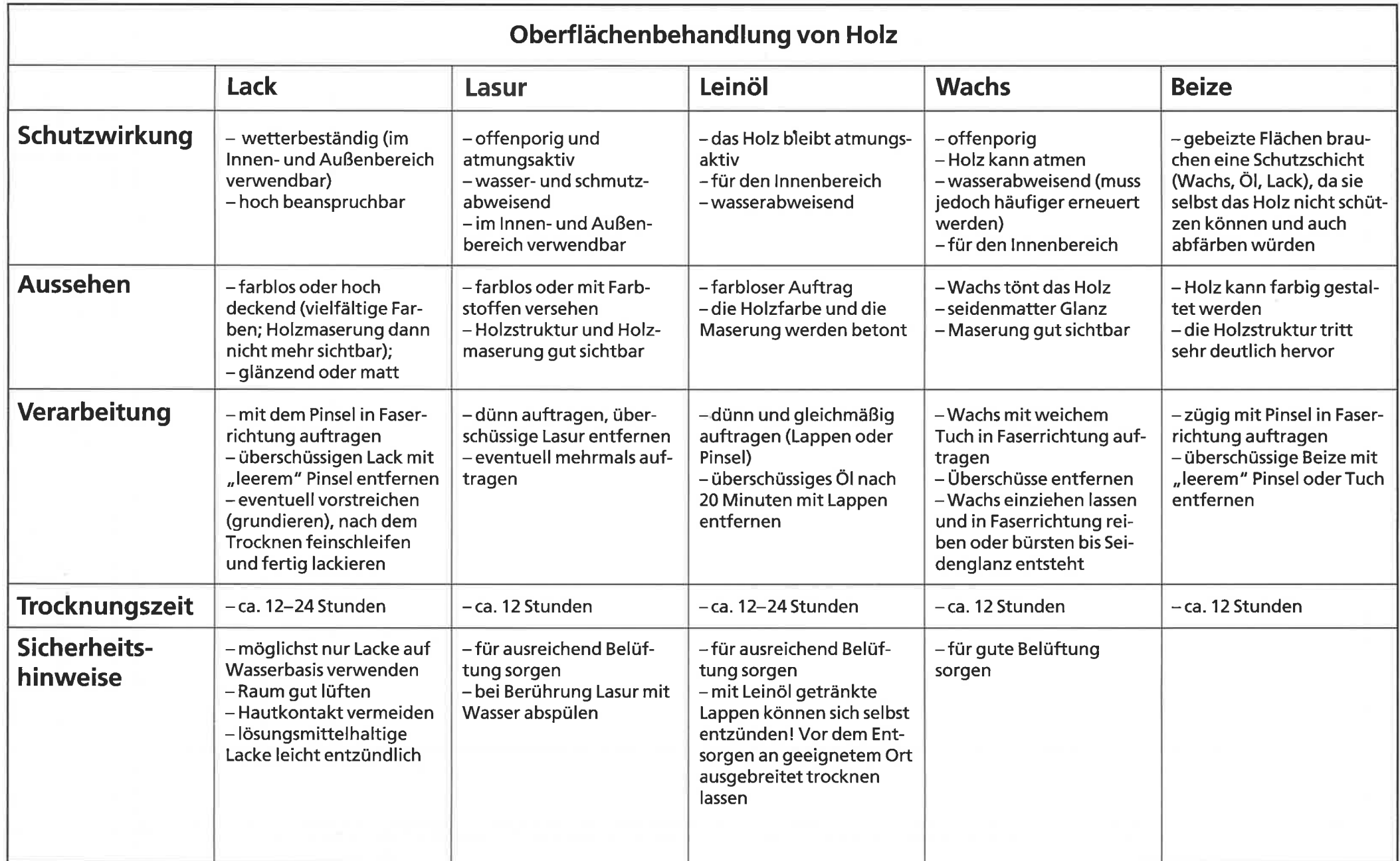

o<br>Q stunde 20 Nbeitsblatt 4